# You did what with PowerShell?!

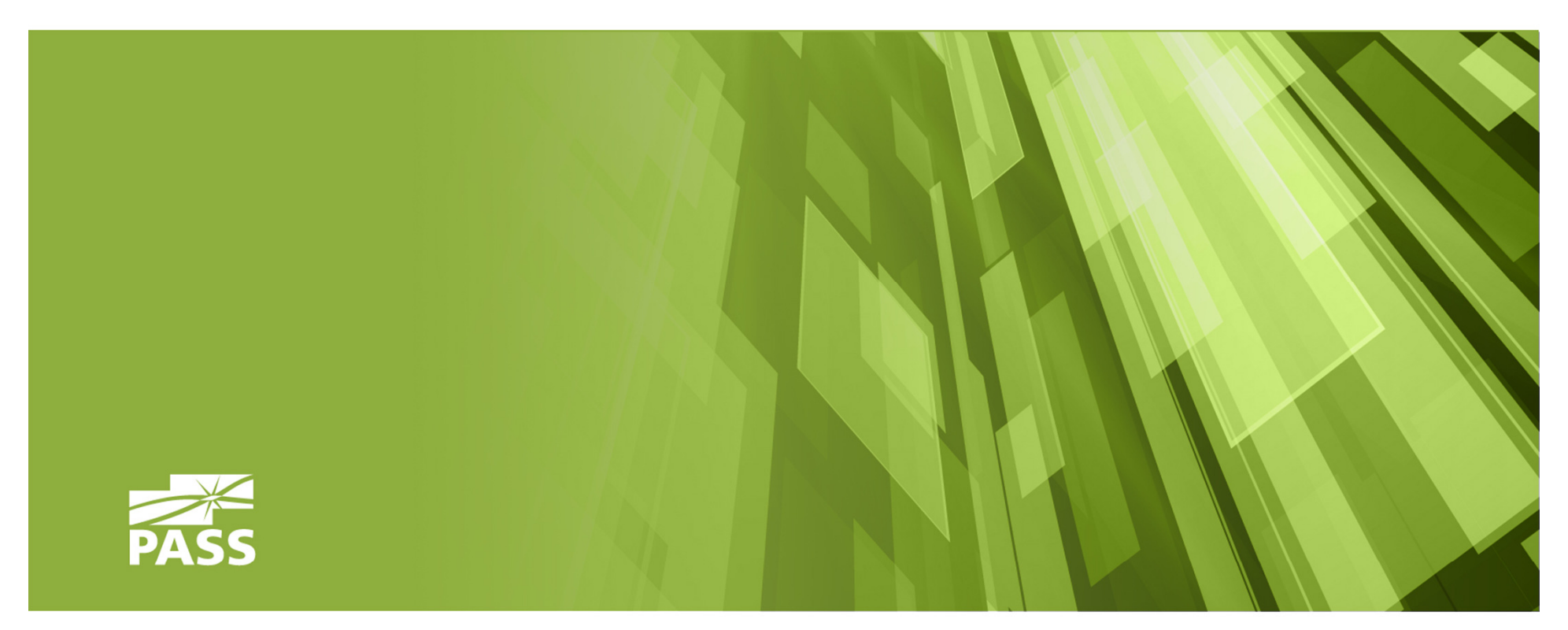

**read my blog sqlmusings.com follow me on twitter** @**sqlbelle contact me donabel.santos@queryworks.ca**

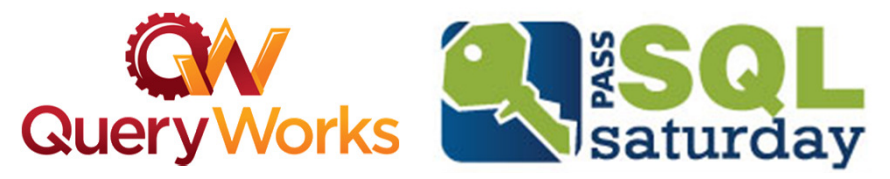

### whoami? aka shameless plugs

Donabel Santos

- SQL Geek (I love SQL Server!), PowerShell enthusiast
- Principal, QueryWorks Solutions**Training, Consulting**
- **Instructor, BC Institute of Technology**
- Blogger sqlmusings.com
- Tweep @sqlbelle
- Author some articles + upcoming PowerShell/SQL Server book

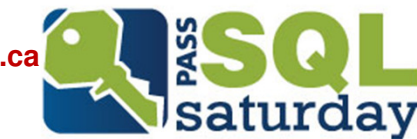

**Query Works** 

### **Materials**

- $\blacksquare$ Presentation materials will be at my blog
- $\blacksquare$  http://www.sqlmusings.com
	- Demo files
	- Slides
- Questions? Comments? Email me
	- <u>donabel.santos@queryworks.ca </u>

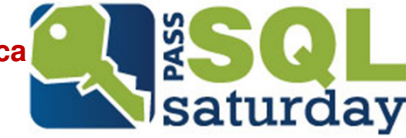

# Agenda

- Basics/Refresher
- PowerShell V3
- PowerShell and SQL Server
	- **Administration**
	- Development
	- BI-related

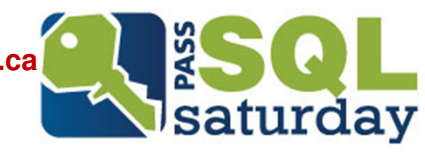

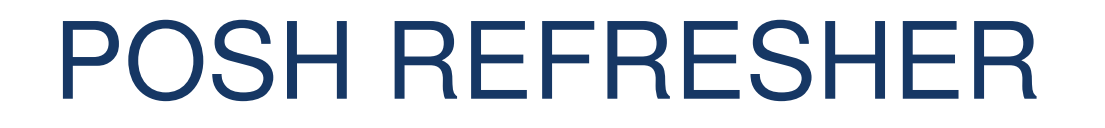

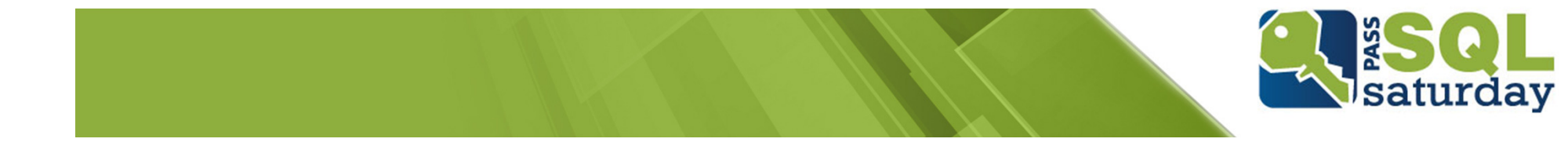

## What is PowerShell?

- Extensible command line shell + scripting language
	- Can create functions, cmdlets, modules
- Object-Oriented
- .NET Based
	- Allows you to utilize .NET libraries
- Why?
	- **Automation**
- **What to remember** 
	- "Just" another tool
	- May be the best for some tasks, may not be the best for others
	- "Use the hammer with nails. Don't use it as a shovel"

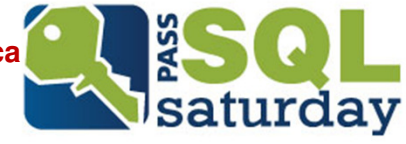

### Refresher: PoSH Basics

- Case Insensitive
- Variables start with a dollar sign (\$)
- п Comments start with a hash sign (#)
- Escape characters are backticks (`)
- Many tasks are accomplished by cmdlets
	- Action-Noun building blocks of PowerShell
- Results can be piped (|)
	- Filter left, format right
- Can natively export to text file, CSV, XML, HTML
- $\blacksquare$  Before running your script, Set-ExecutionPolicy**RemoteSigned**

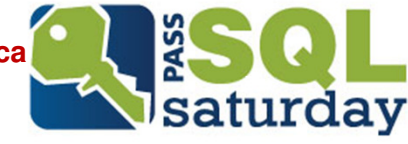

# Teaser Script

```
#import SQL Server module
Import-Module SQLPS -DisableNameChecking;$instanceName ="KERRIGAN";
$server = New-Object-TypeNameMicrosoft.SqlServer.Management.Smo.Server `
-ArgumentList $instanceName;
#display days ago since last backup$server.Databases | `
Select Name, RecoveryModel, LastBackupDate,

LastDifferentialBackupDate, LastLogBackupDate | `
Format-Table -AutoSize
```
**read my blog sqlmusings.com follow me on twitter** @**sqlbelle contact me donabel.santos@queryworks.ca**

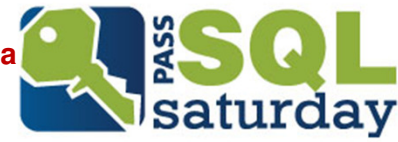

# Learning PoSH for the young Jedi

**Get-Help** Get-Command -Detailed

**Get-Command** "\*Event\*" -CommandType "Cmdlet" | ` Select Name

\$failed = Get-EventLog -LogName "Security" | ` Where  $\{\$$ .Message -like "\*failed\*"}

\$failed | **Get-Member**

**read my blog sqlmusings.com follow me on twitter** @**sqlbelle contact me donabel.santos@queryworks.ca**

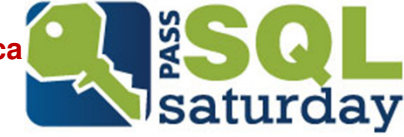

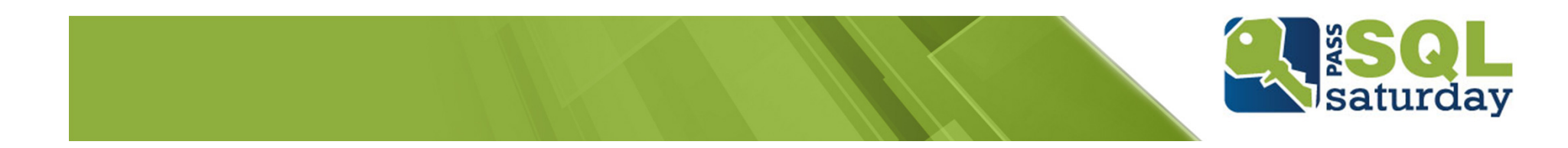

# POSH V3 GOODNESS

# PowerShell V3 (CTP) ISE tour

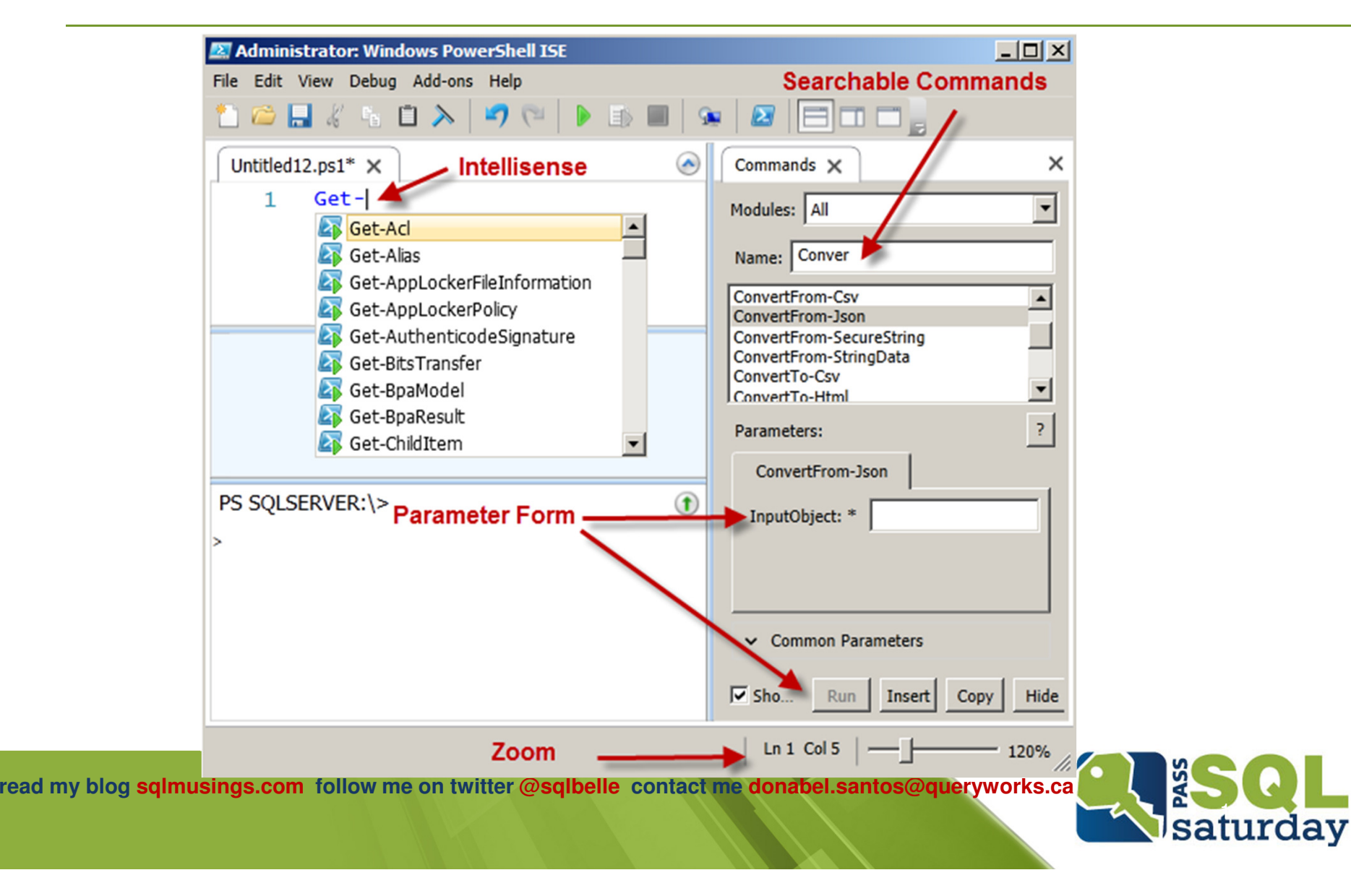

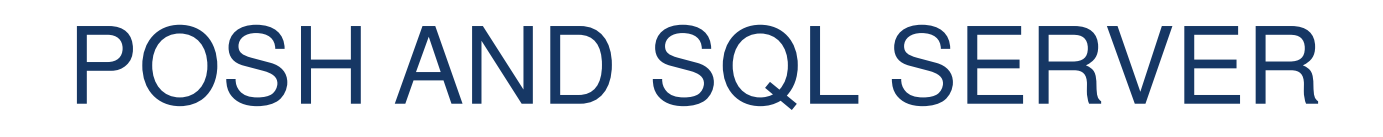

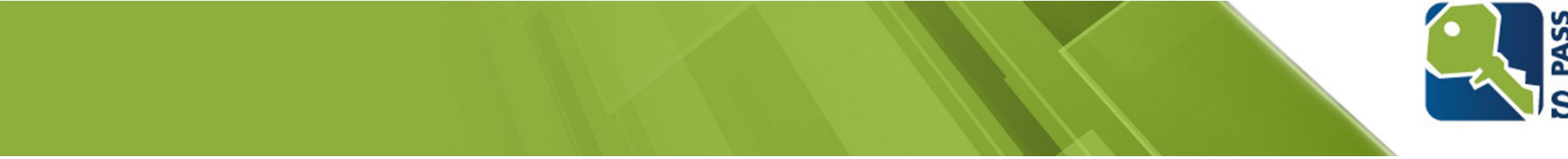

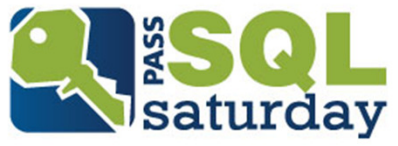

# SQL Server 2008 and PowerShell V2

- Mini Shell
	- **Example 2** Limited, pre-packaged PowerShell for SQL Server
	- Accessible from SSMS
- SMO
	- SQL Server Management Objects
	- No getting away from SMO ... yet
	- Not a lot of SQL Server cmdlets, but can still get things done
- Snapins/Modules

**read my blog sqlmusings.com follow me on twitter** @**sqlbelle contact me donabel.santos@queryworks.ca**

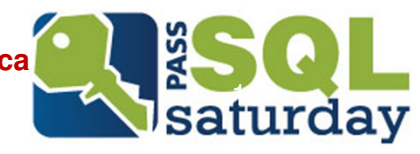

# To get full SQLPS functionality in Shell

#### PoSH V2 + SQL Server 2008/R2

Get-PSSnapin -registered Add-PSSnapin SqlServerCmdletSnapin Add-PSSnapin SqlServerProviderSnapin

#### PoSH V3 + SQL Server 2012

Import-Module SQLPS -DisableNameChecking

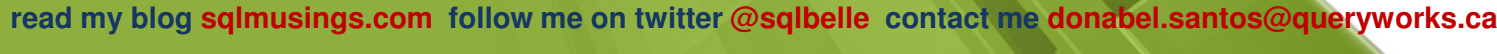

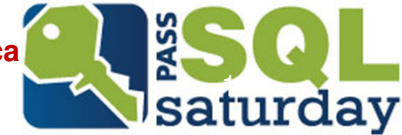

### SMO Object Model (MSDN)

http://msdn.microsoft.com/en-us/library/ms162209.aspx

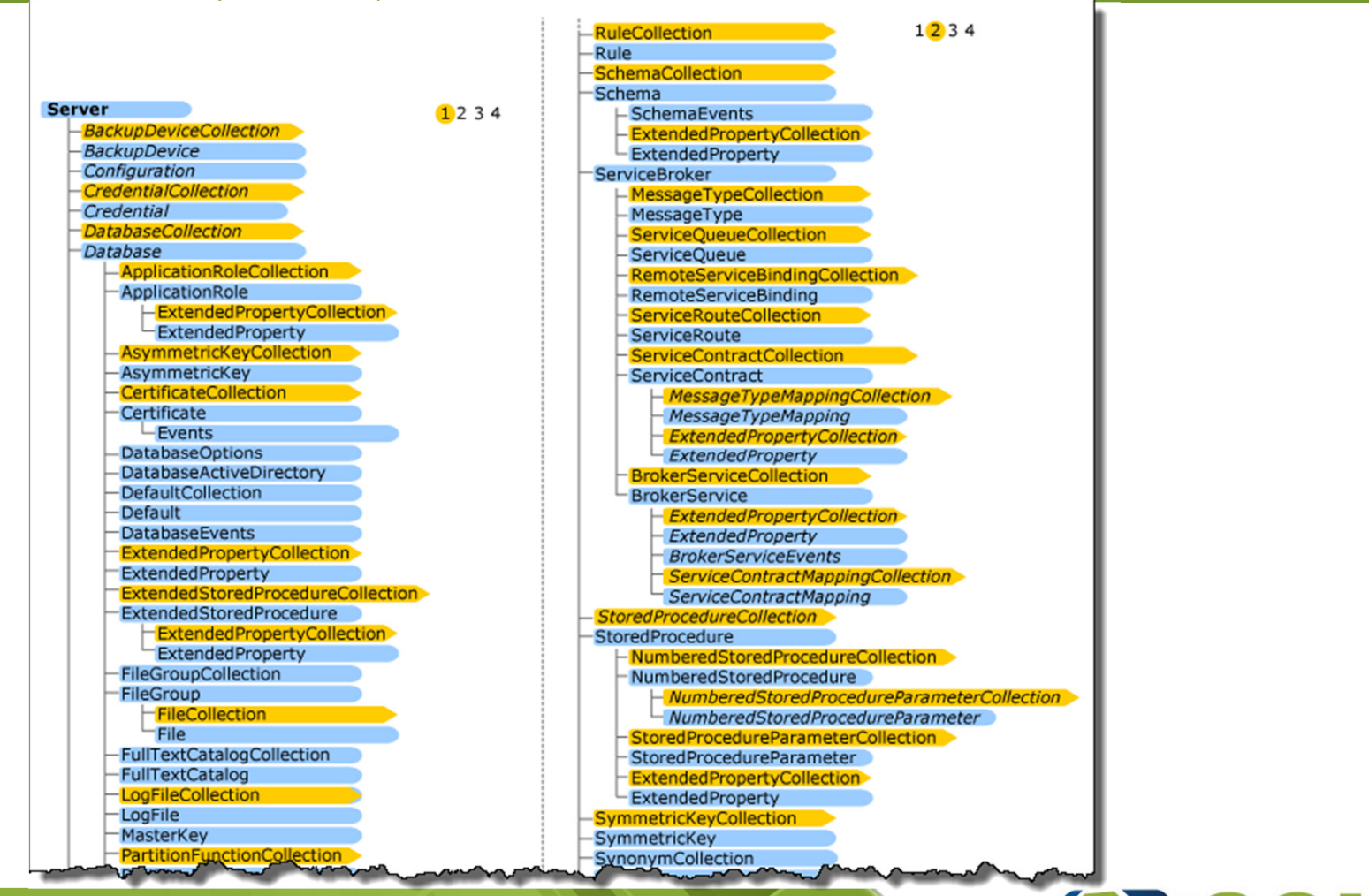

**read my blog sqlmusings.com follow me on twitter** @**sqlbelle contact me donabel.santos@queryworks.ca**

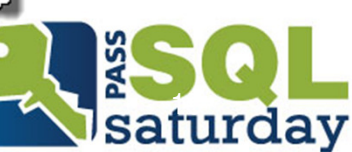

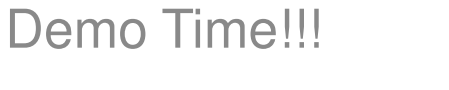

# ARE WE THERE YET?

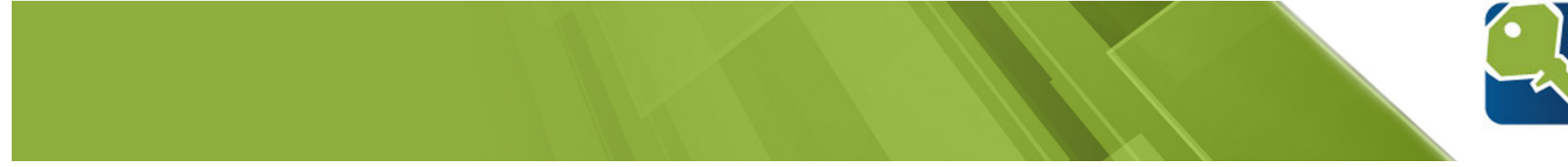

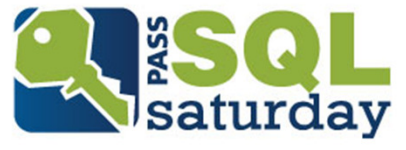

# Administration

- Get Server Inventory
- **Script Database Objects**
- **Add Logins and Users**
- Display Error Logs
- Perform Backup/Restore
	- "Old" way (V1, V2)
	- "New" way (V3)

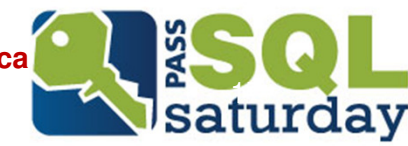

### Development

- Insert BLOB
- Retrieve BLOB
- $\mathbf{u}$ Insert XML
- Retrieve XML

**read my blog sqlmusings.com follow me on twitter** @**sqlbelle contact me donabel.santos@queryworks.ca**

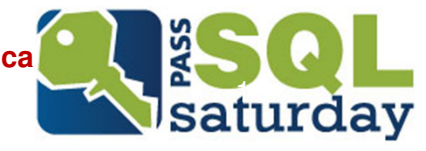

# BI-related

- **Deploy Data Source**
- Create SSRS Folder
- Deploy RDL files
- $\blacksquare$ Download all RDL files
- $\Box$ Download Reports as PDF
- Deploy SSIS package file (dtsx)

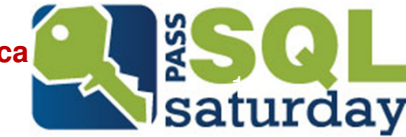

### For the Nosy

■ Demo on a little bit of sleuthing ...

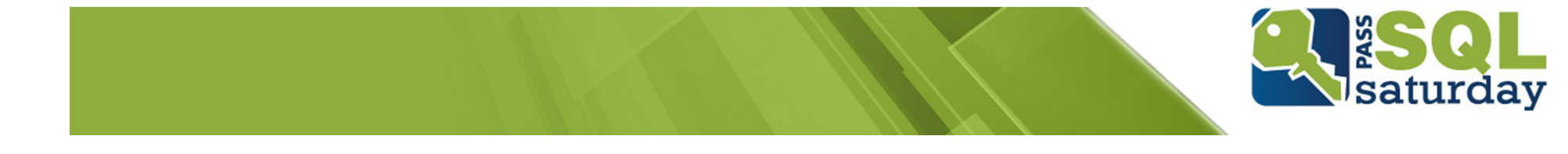

### PowerShell Resources

- $\blacksquare$  PowerShell.com
	- <u>http://powershell.com</u>  $\blacksquare$
- **PowerShell Tip of the Day**  $\blacksquare$ 
	- $\blacksquare$ http://powershell.com/cs/blogs/tips/
- $\blacksquare$  Free PowerShell Ebook – really good!
	- http://powershell.com/Mastering-PowerShell.pdf

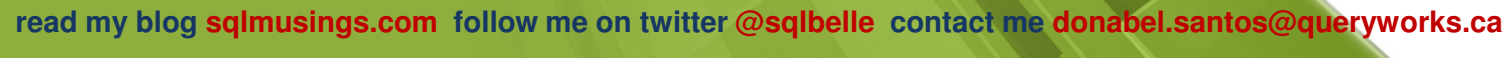

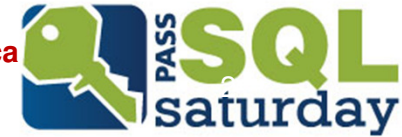

### PowerShell Books

- b. PowerShell and SQL Server Books
	- SQL Server 2012 and PowerShell V3 Cookbook by Donabel Santos (summer 2012)
		- Yes, shameless plug I know
	- Microsoft SQL Server 2008 Administration with Windows PowerShell by MAK and Yan Pan
- **PowerShell Books** 
	- PowerShell in Action by Bruce Payette
	- PowerShell in a Month of Lunches by Don Jones
	- PowerShell TFM by Don Jones
	- PowerShell in Practice by Richard Siddaway
	- **PowerShell In Depth (MEAP) by Don Jones, Bruce Payette and Righter and Righter and Righter and Righter and Righter and Righter and Righter and Righter and Righter and Righter and Righter and Righter and Righter and Righte** Richard Siddaway

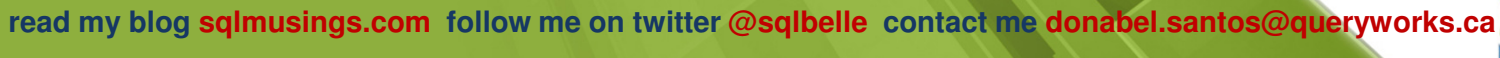

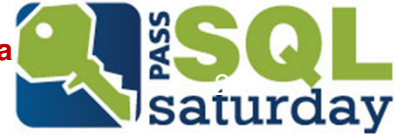

Presentation materials will be at my blog

http://www.sqlmusings.com

Demo files**Slides Cheatsheets** Questions? Comments? Email medonabel.santos@queryworks.ca

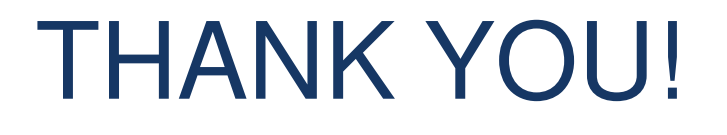

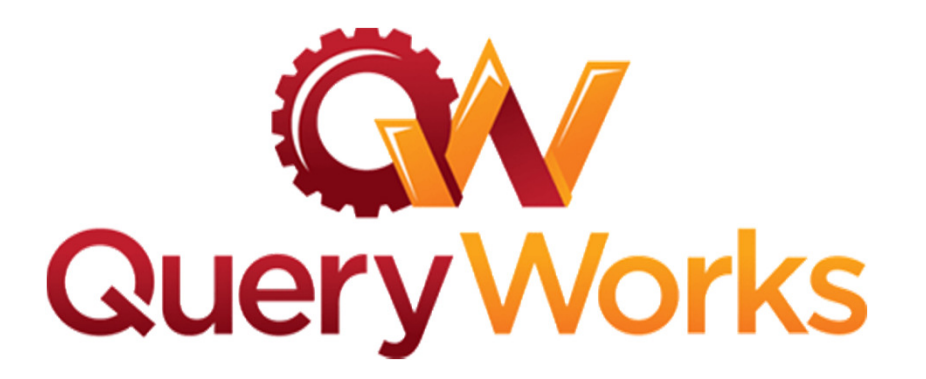

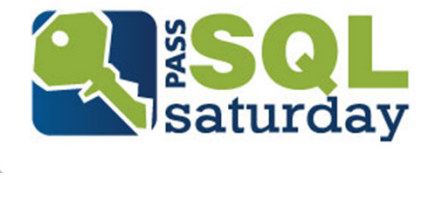